# 請採購系統-水電費核銷

測試日期:111年07月18日

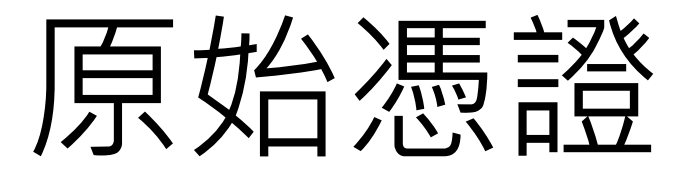

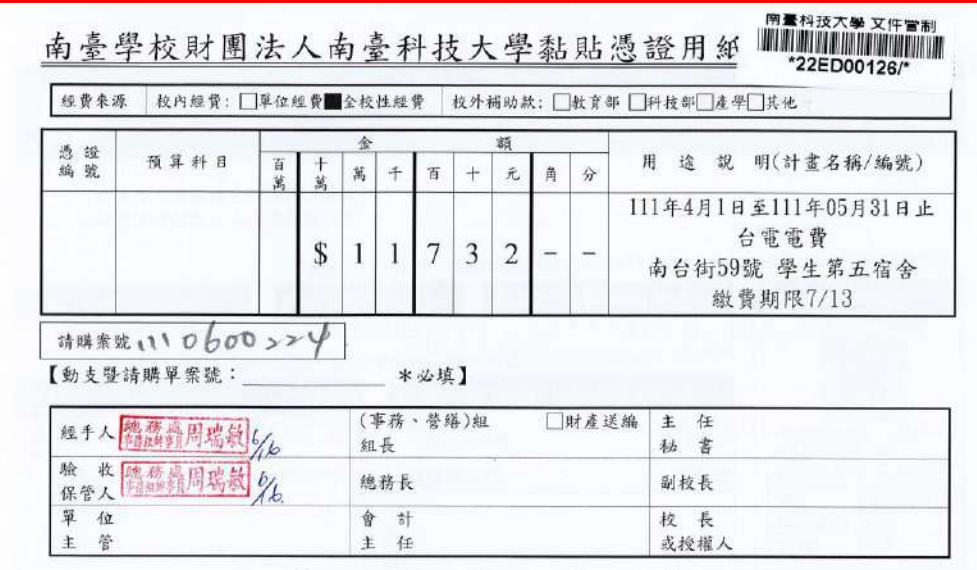

### 南臺學校財團法人南臺科技大學 支出證明單

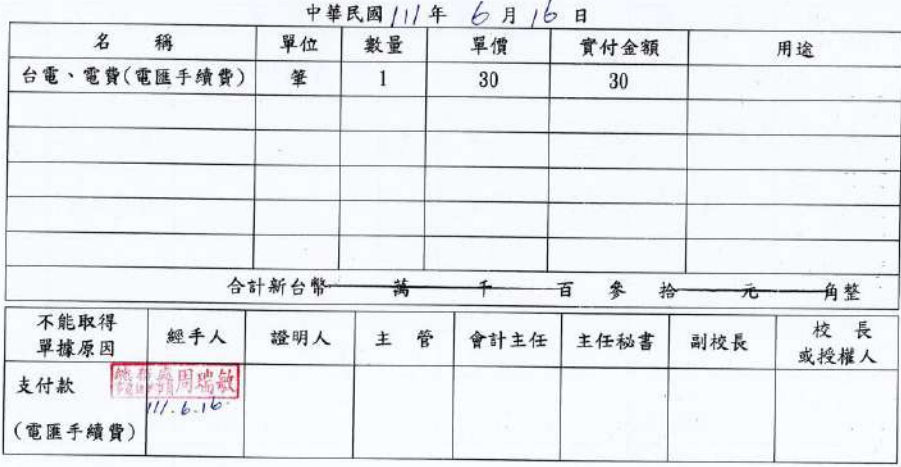

聯絡人 總務處事務組 周瑞敏

聯絡電話 分機: 2301 手機:

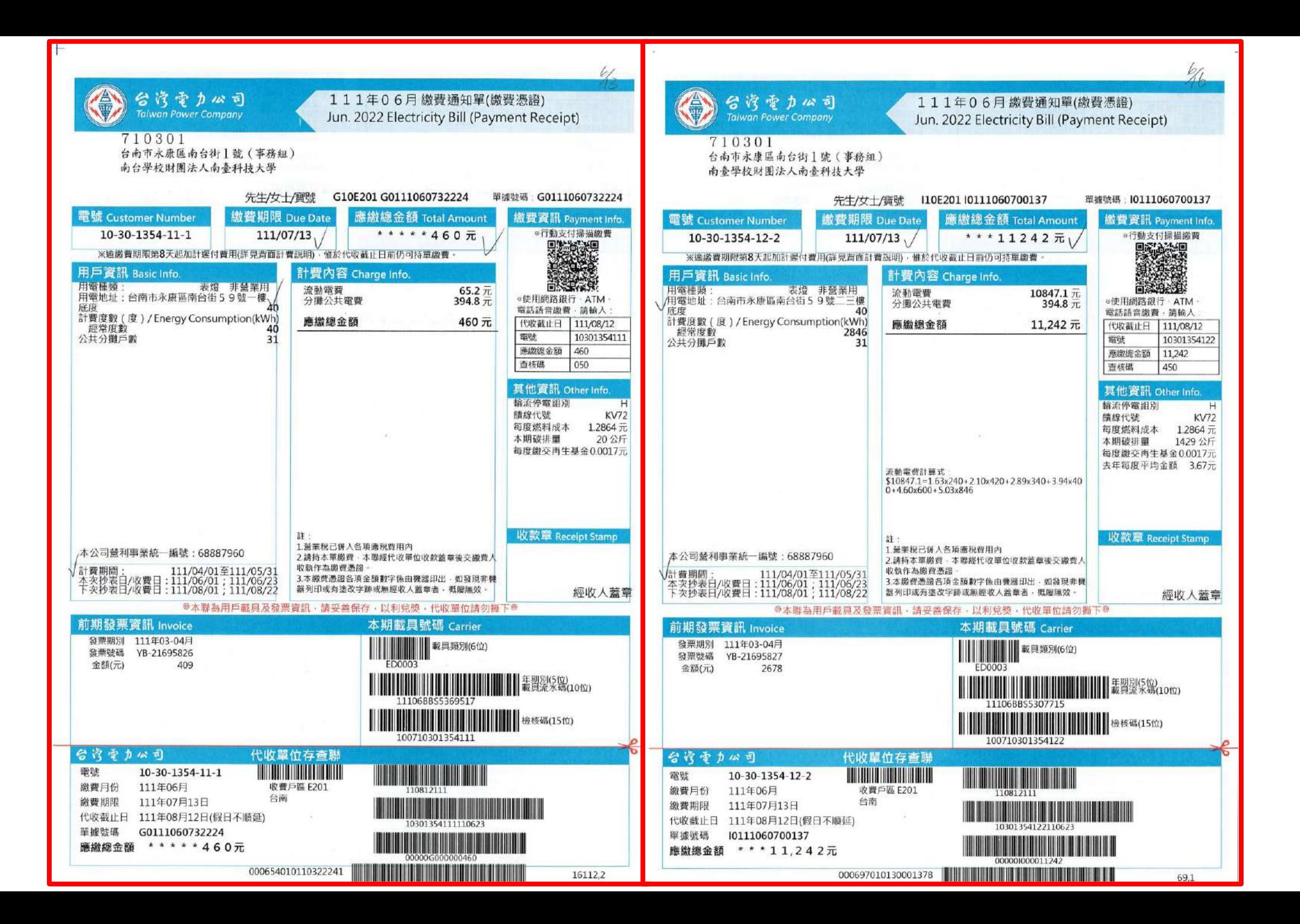

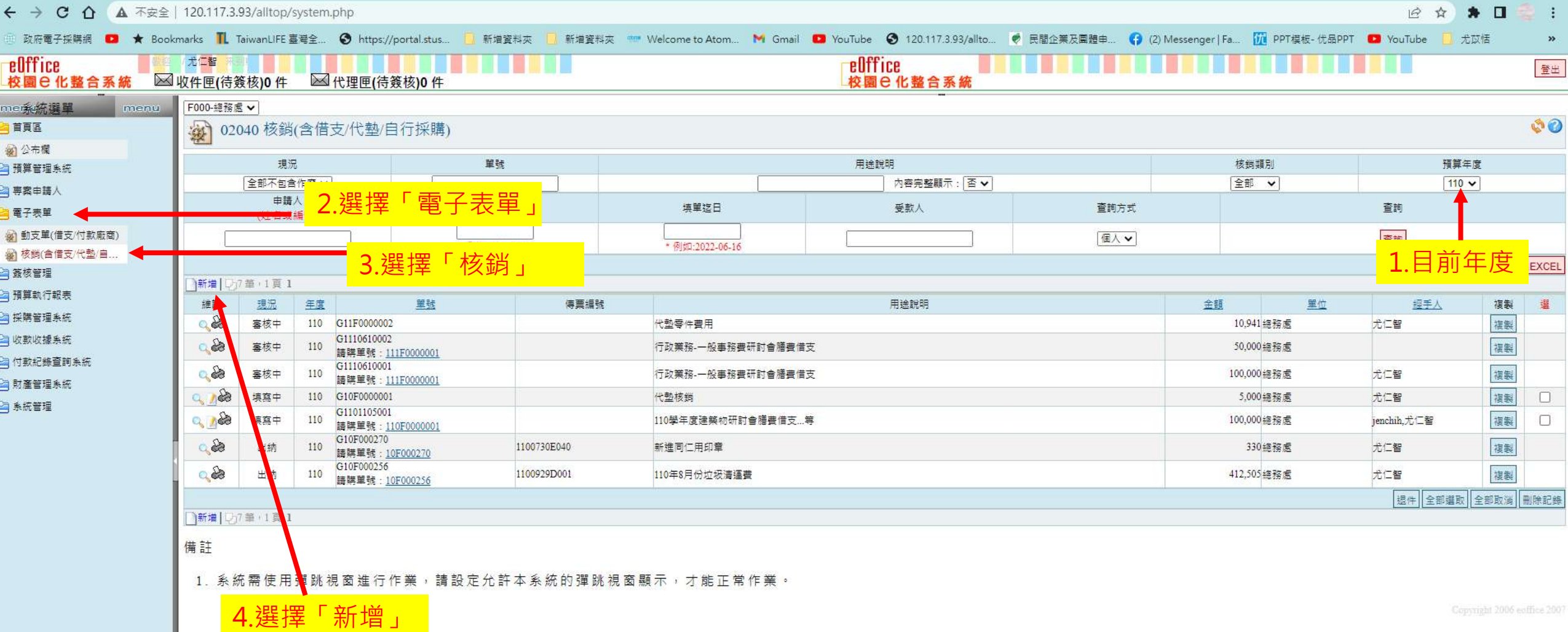

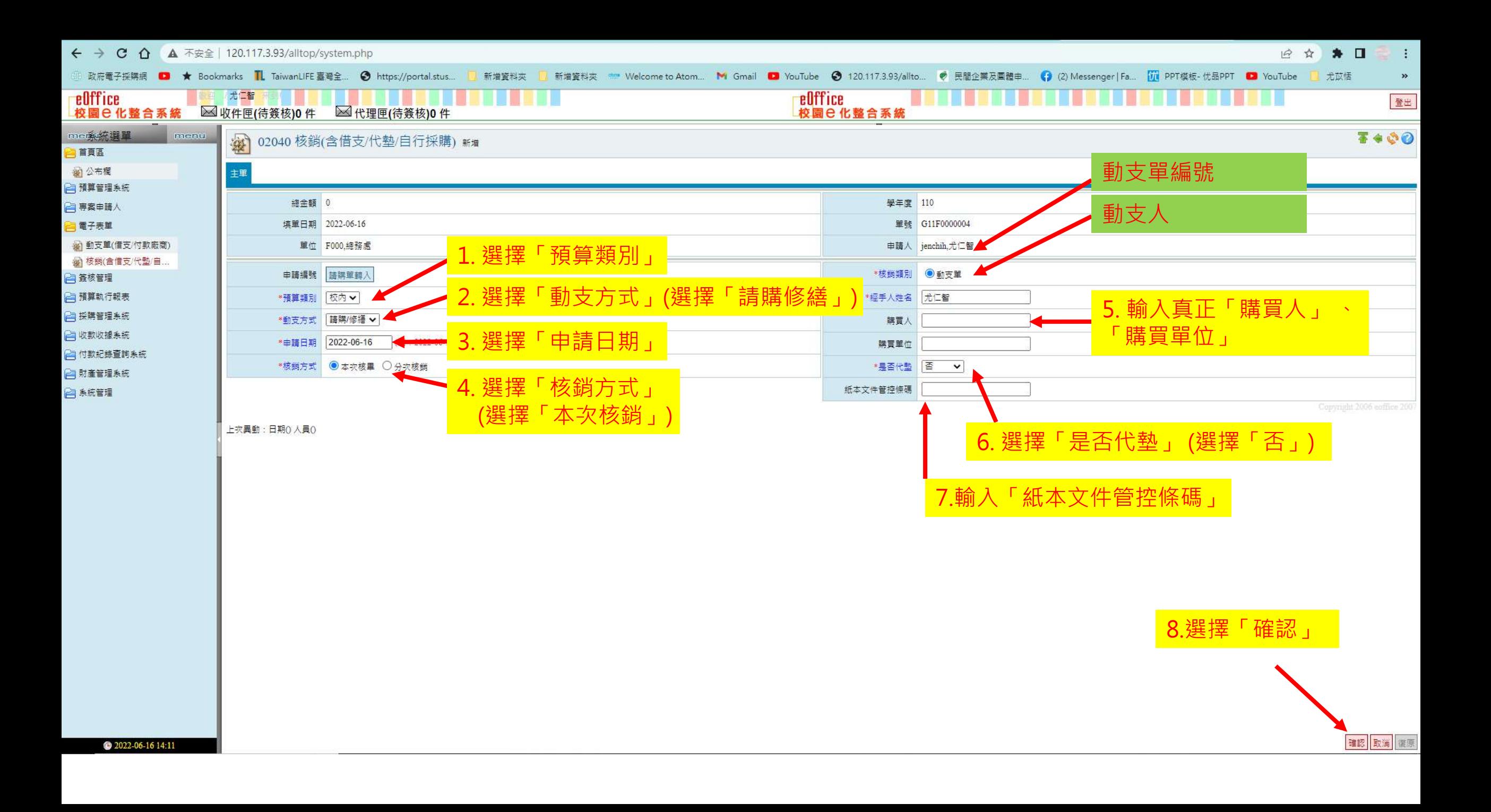

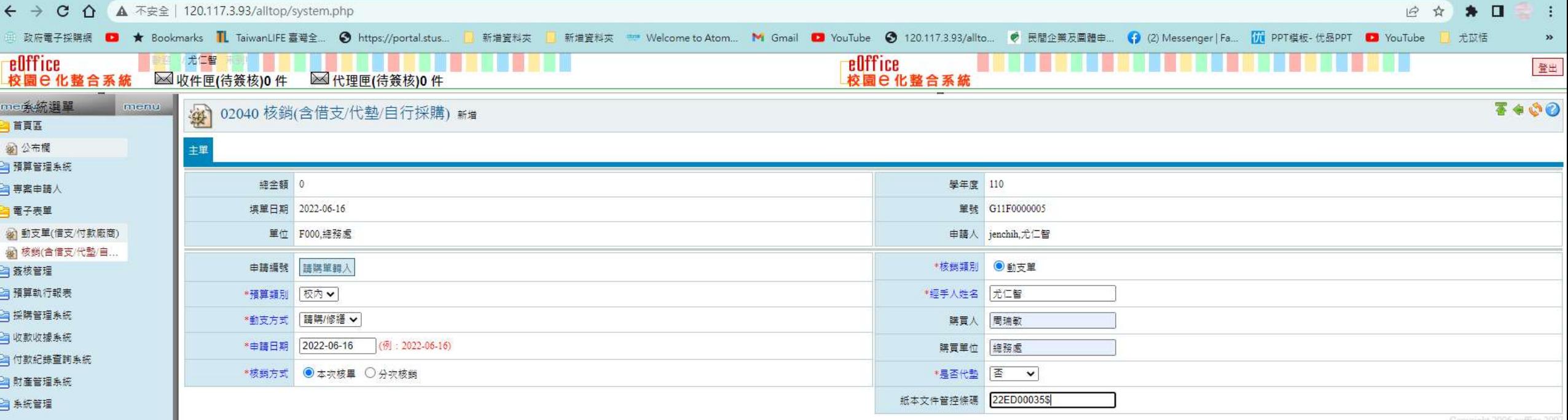

上次異動:日期0人員0

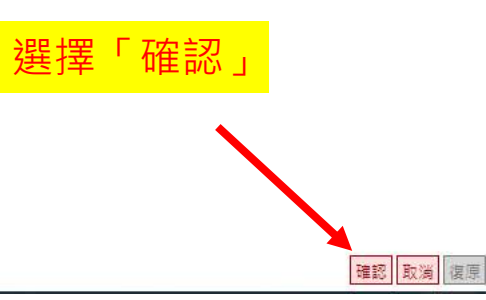

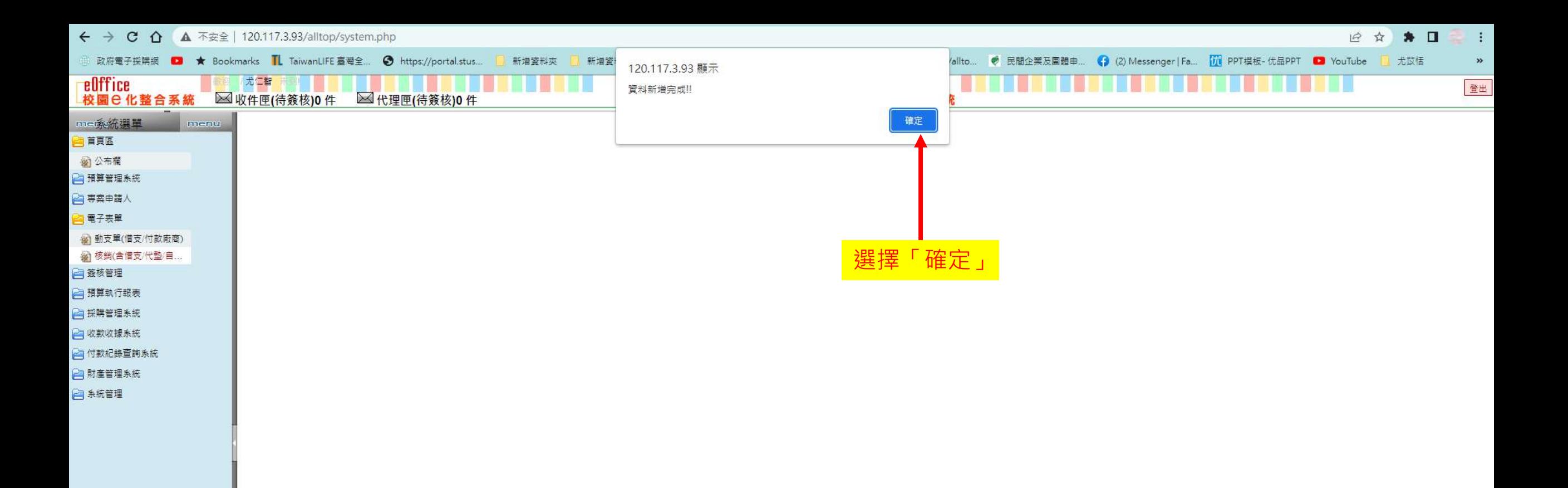

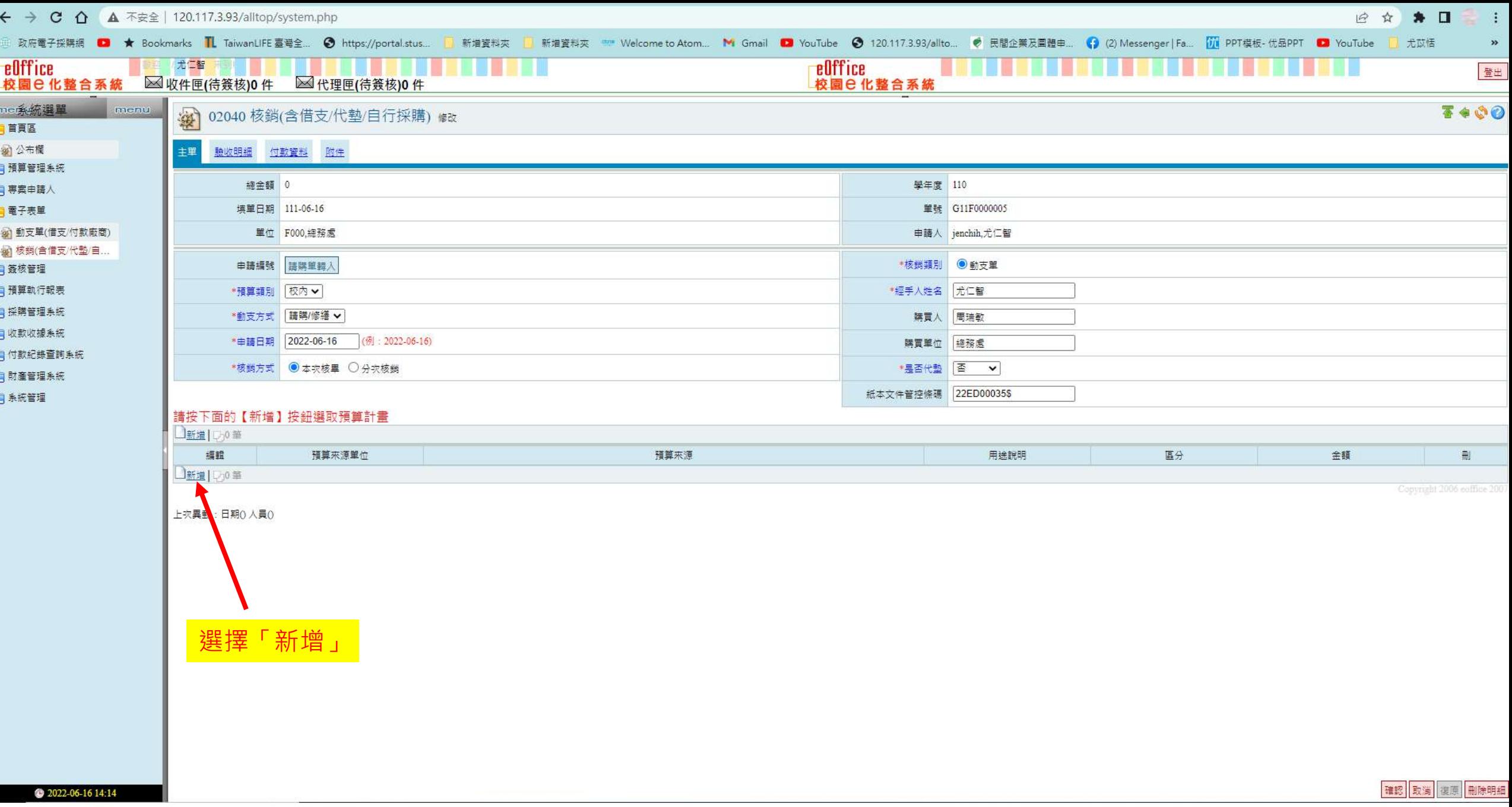

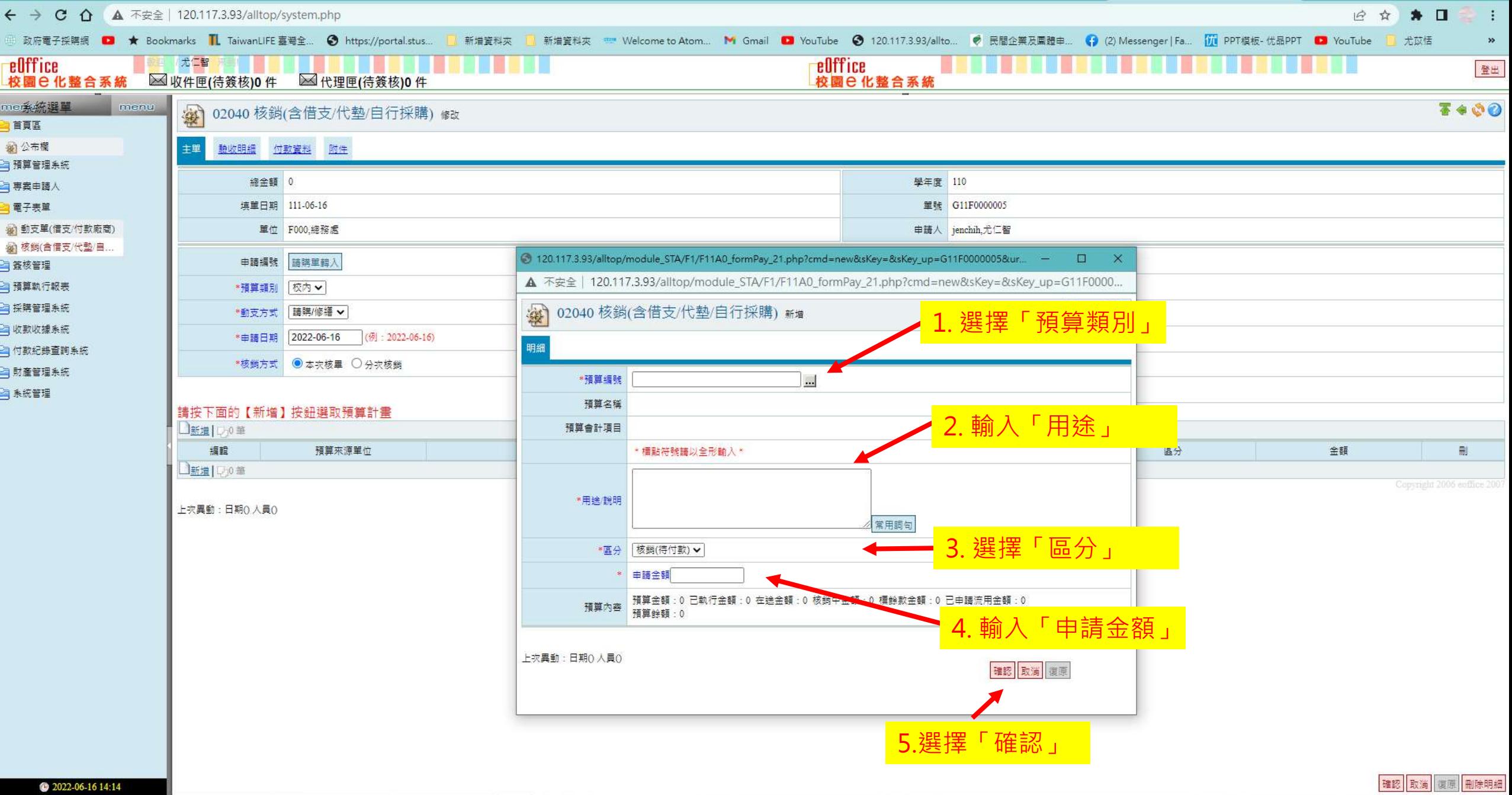

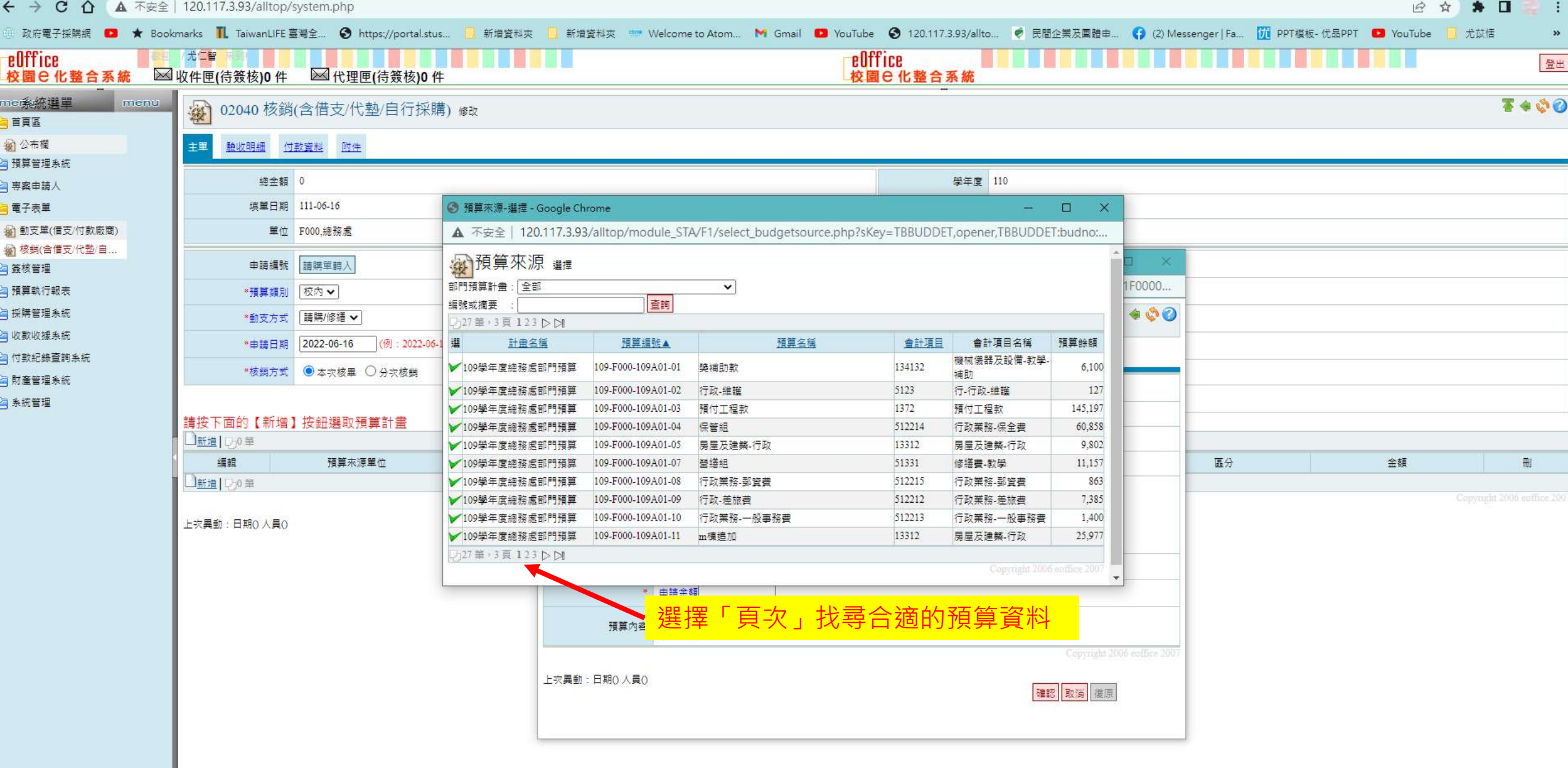

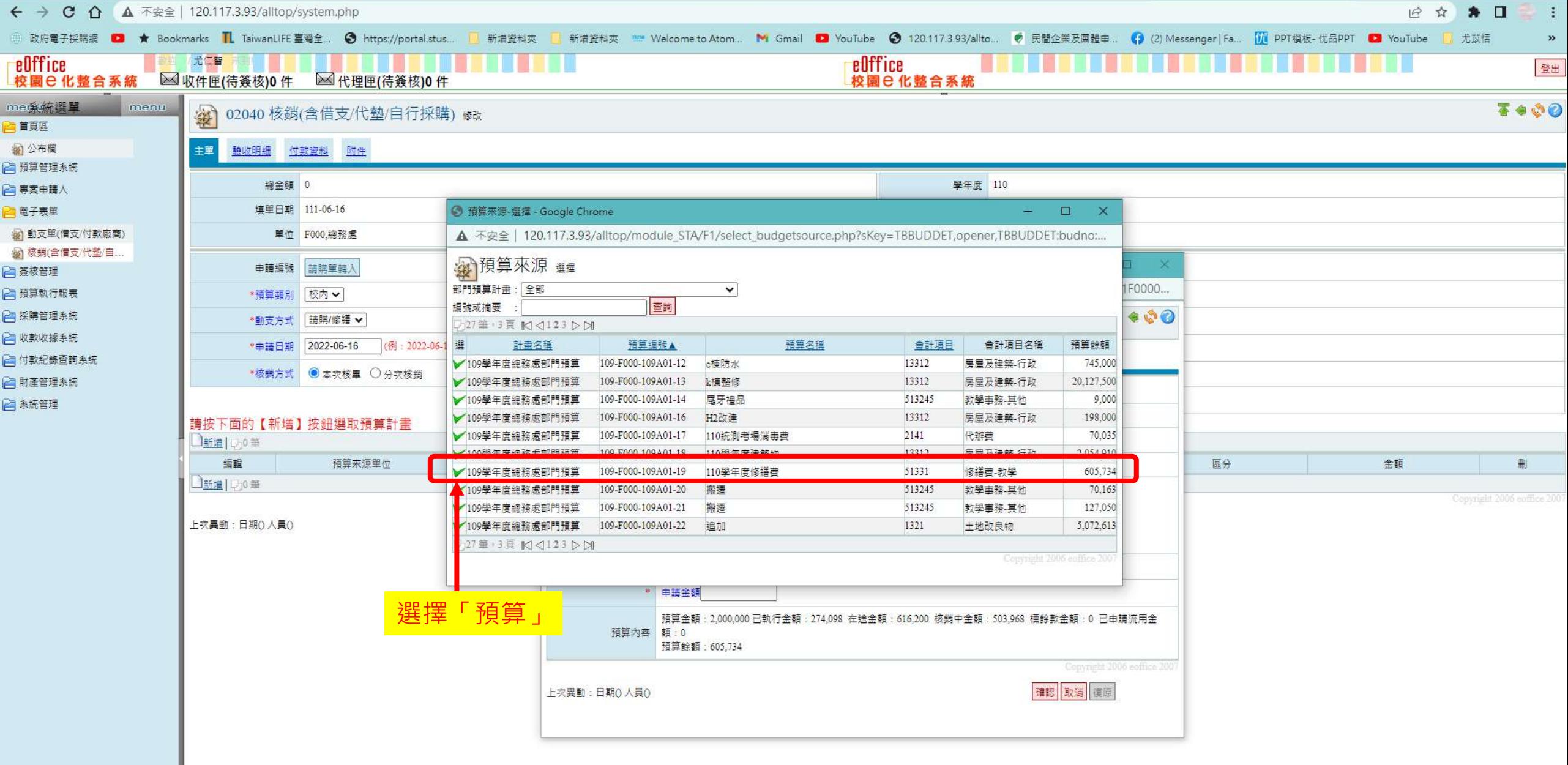

E

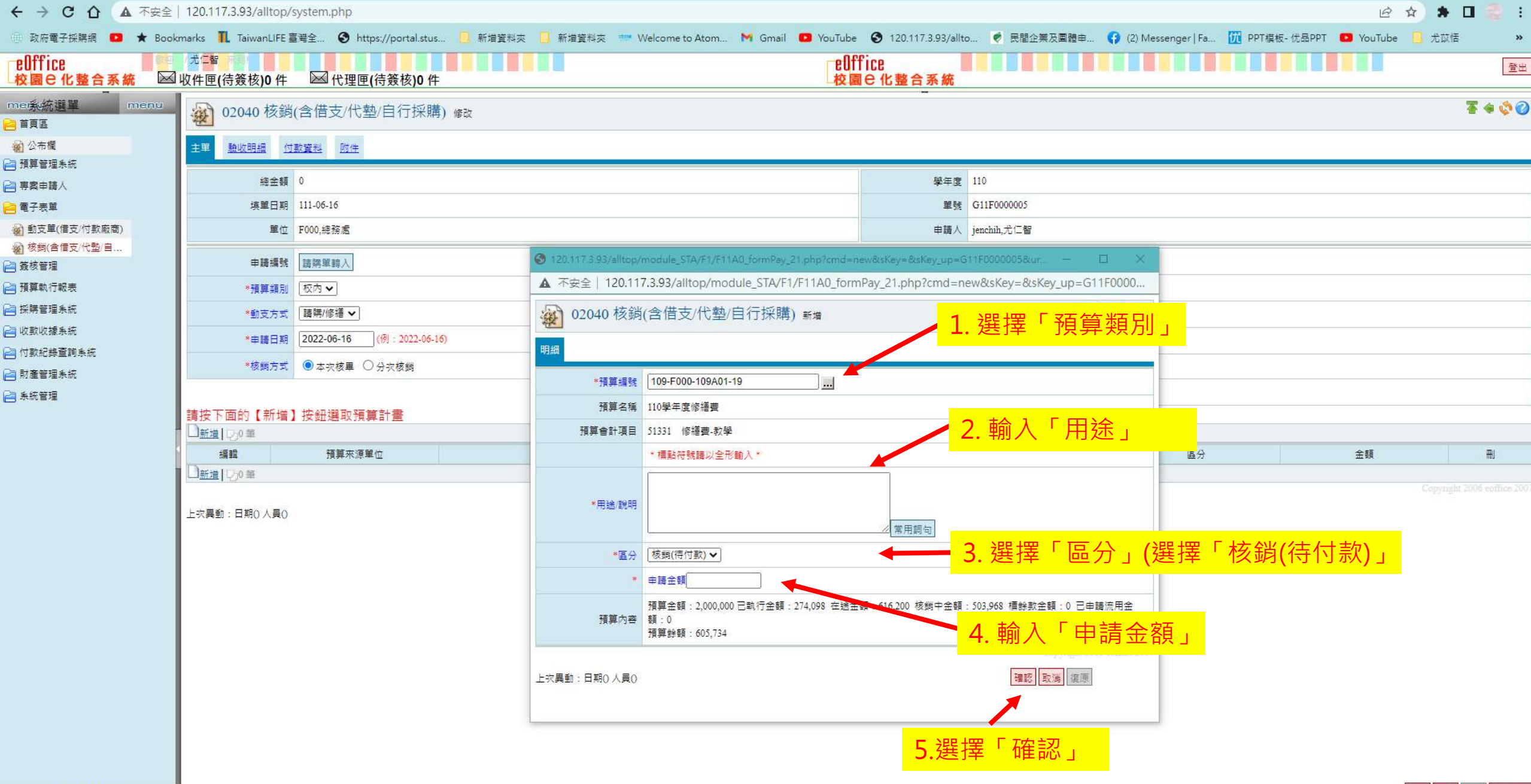

2022-06-16 14:16

Ξ

E Ē

Ē

確認取消復原 删除明細

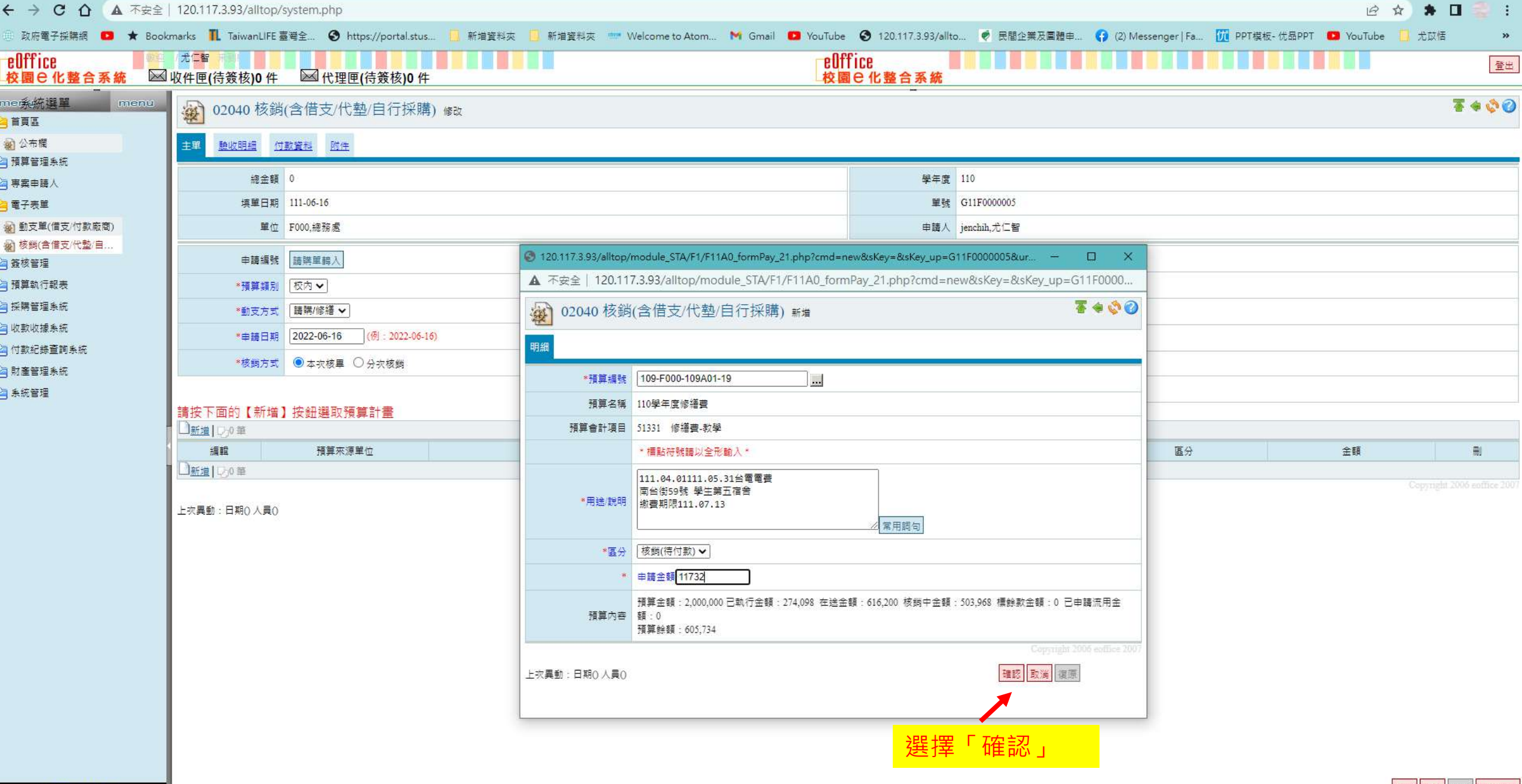

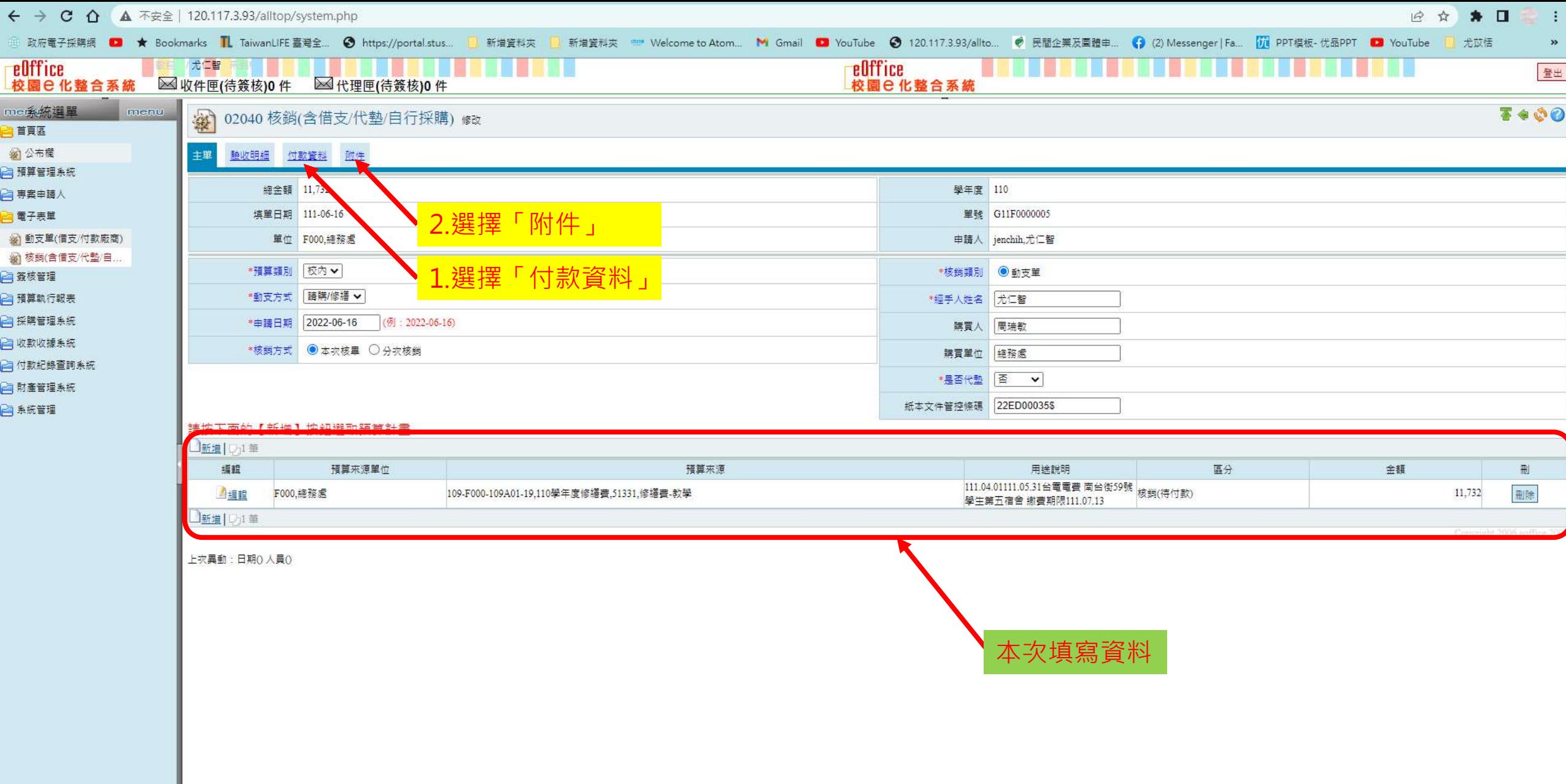

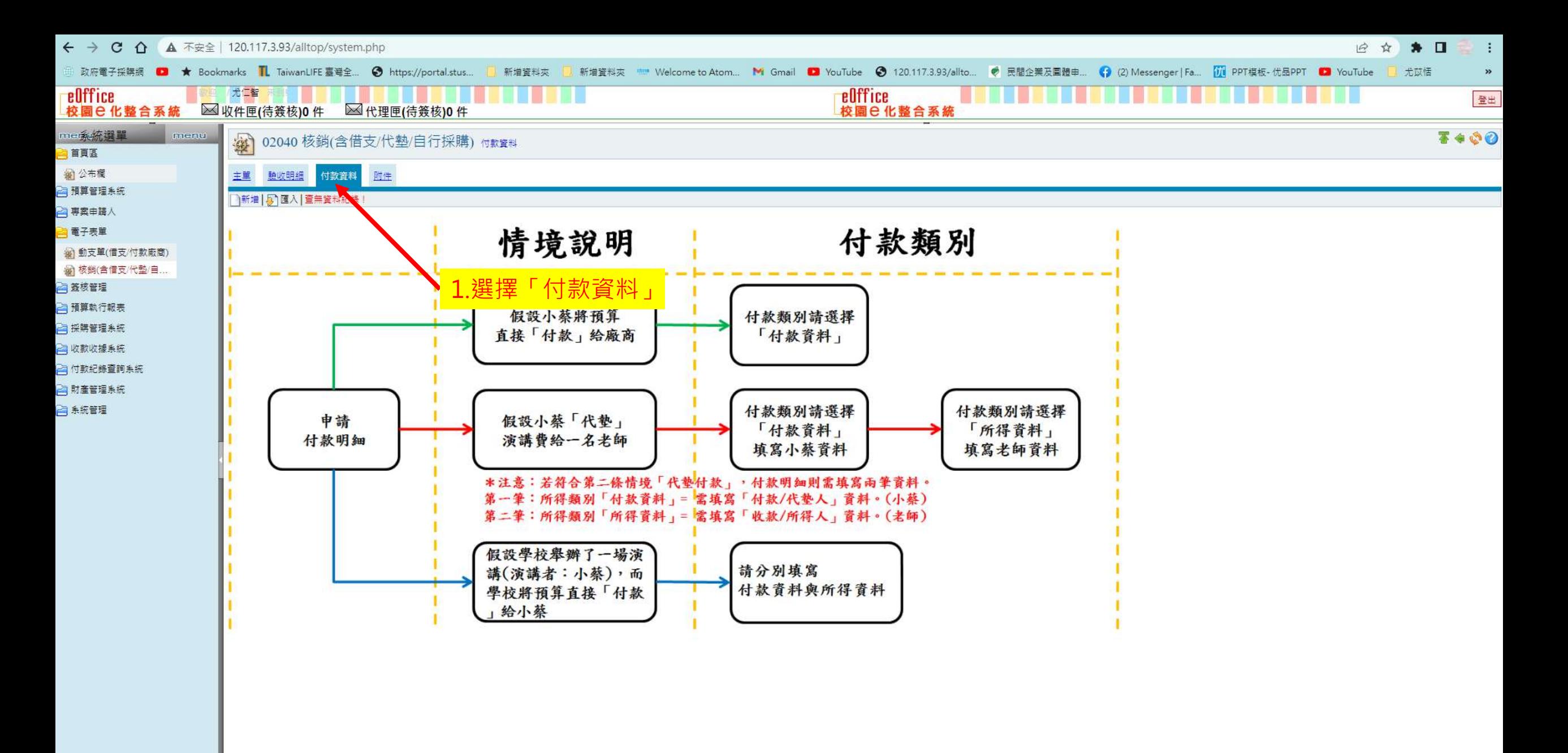

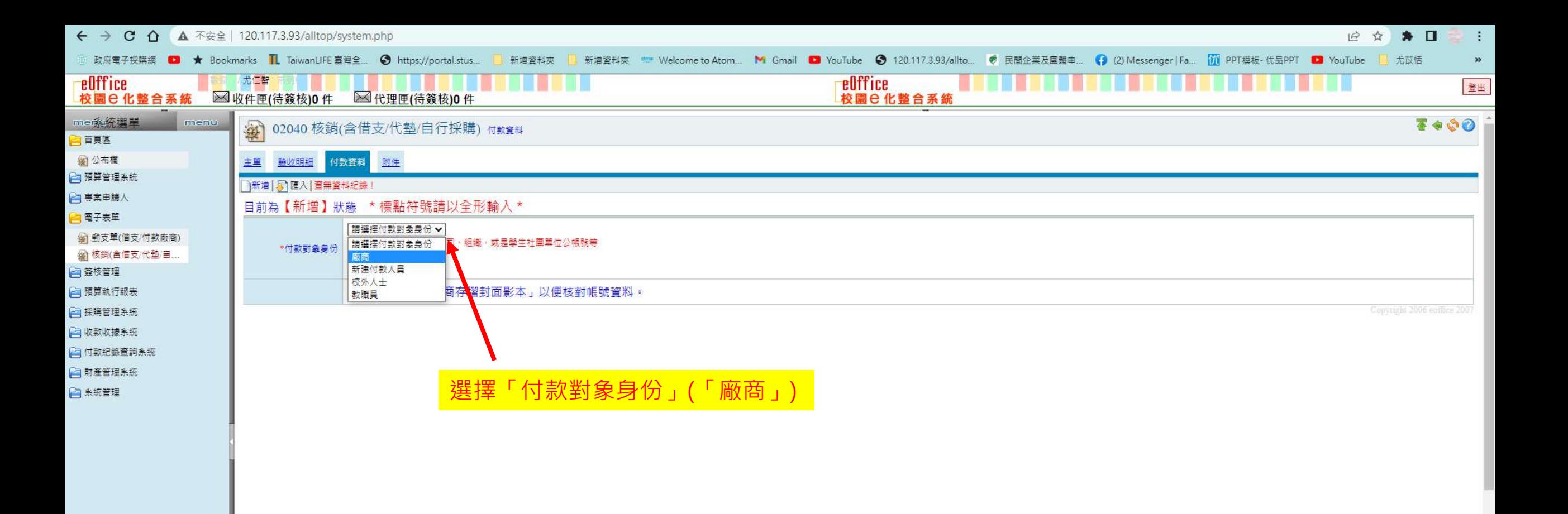

確認復原

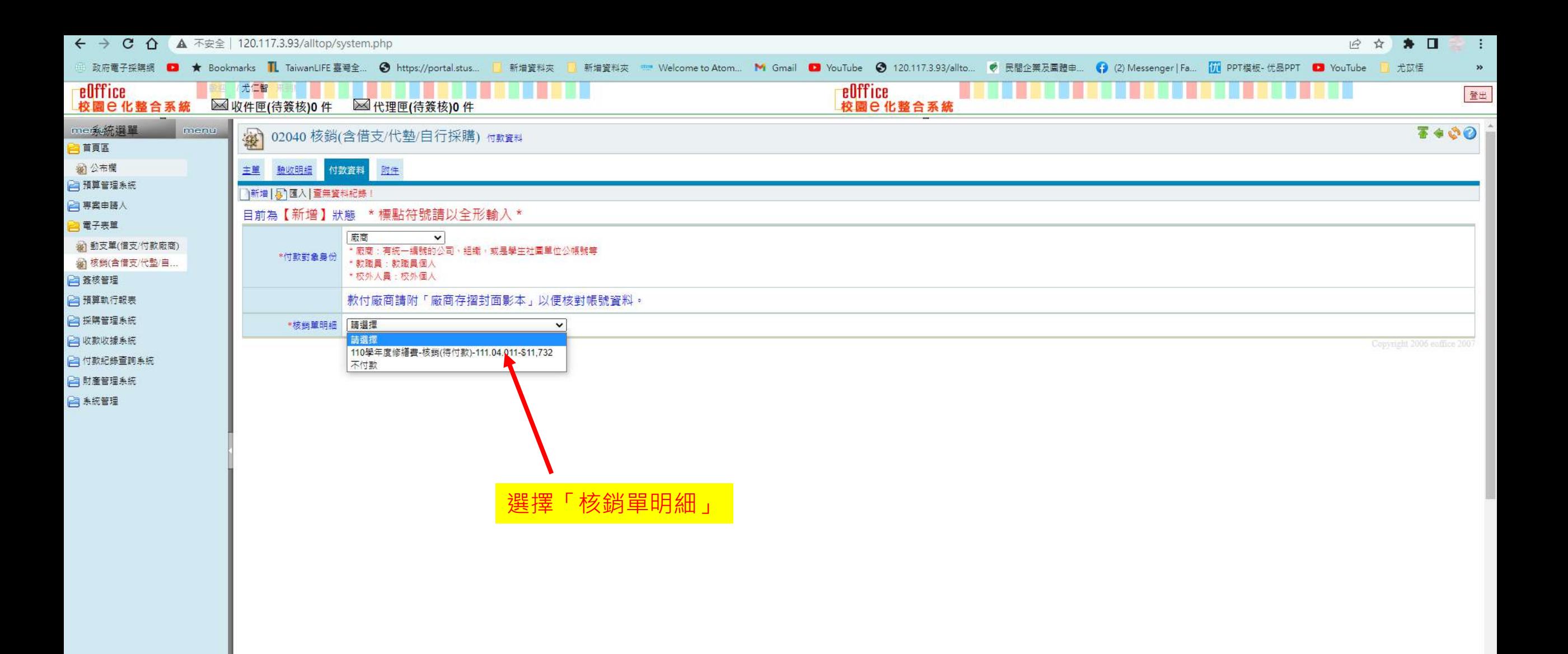

確認 復原

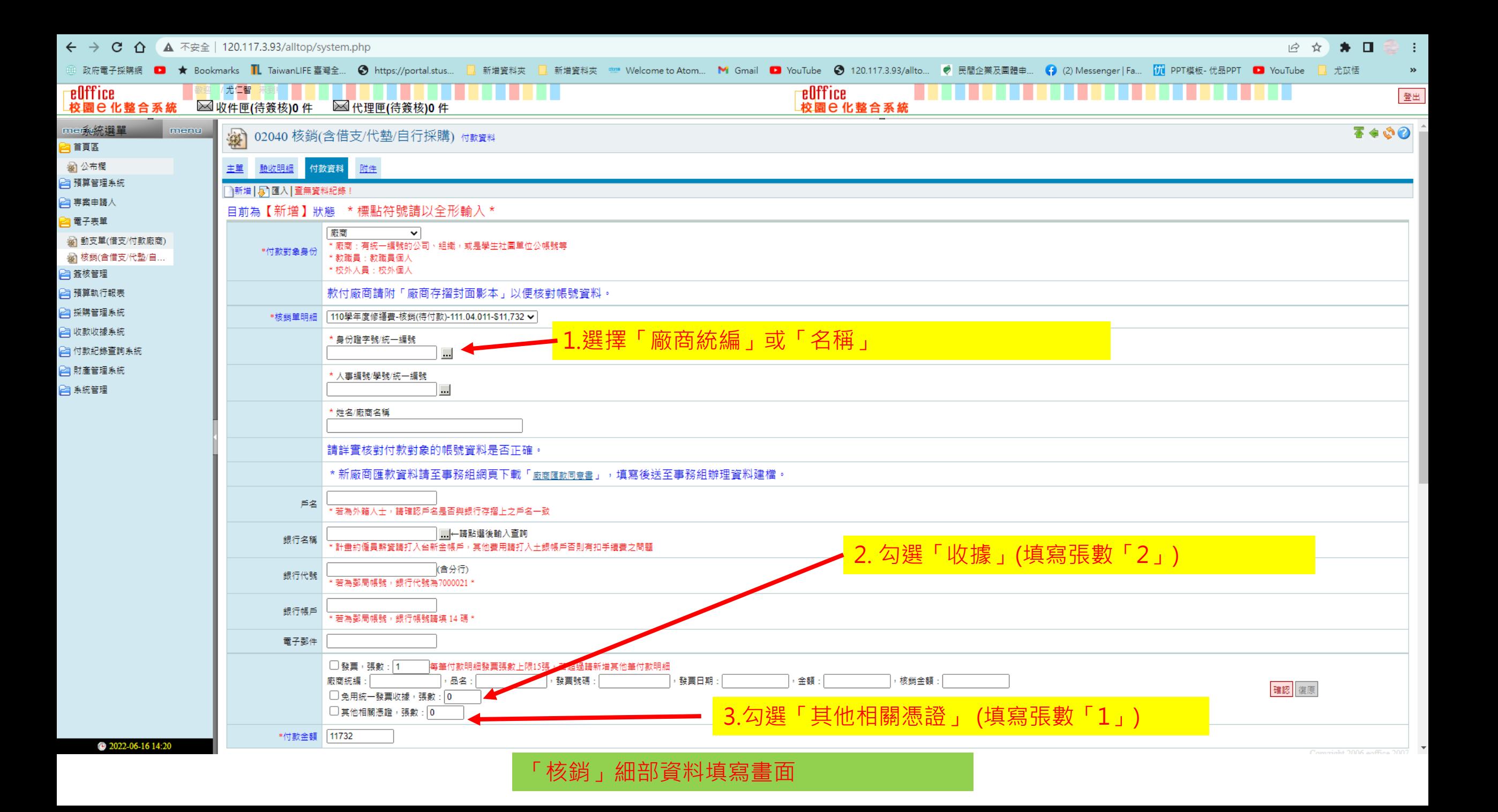

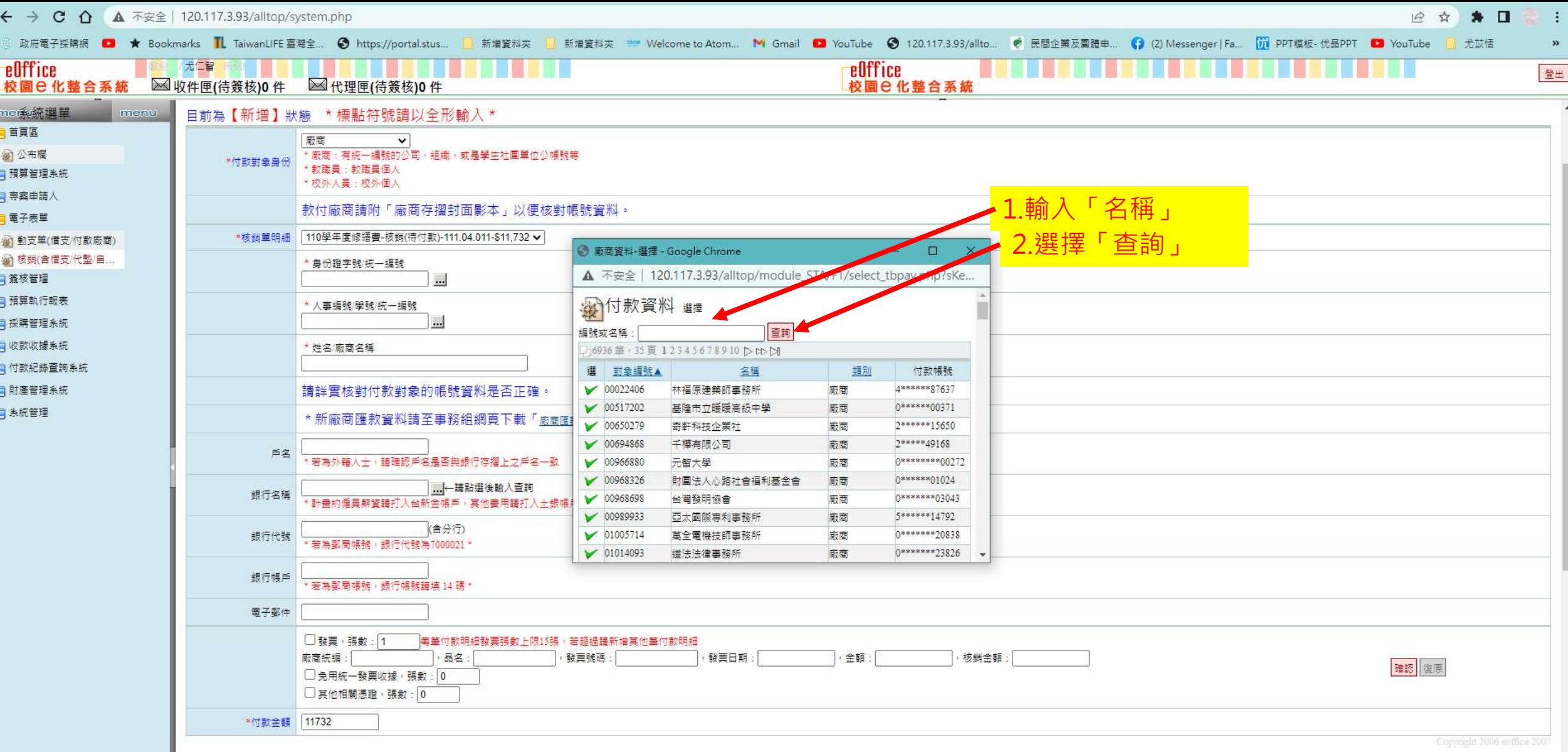

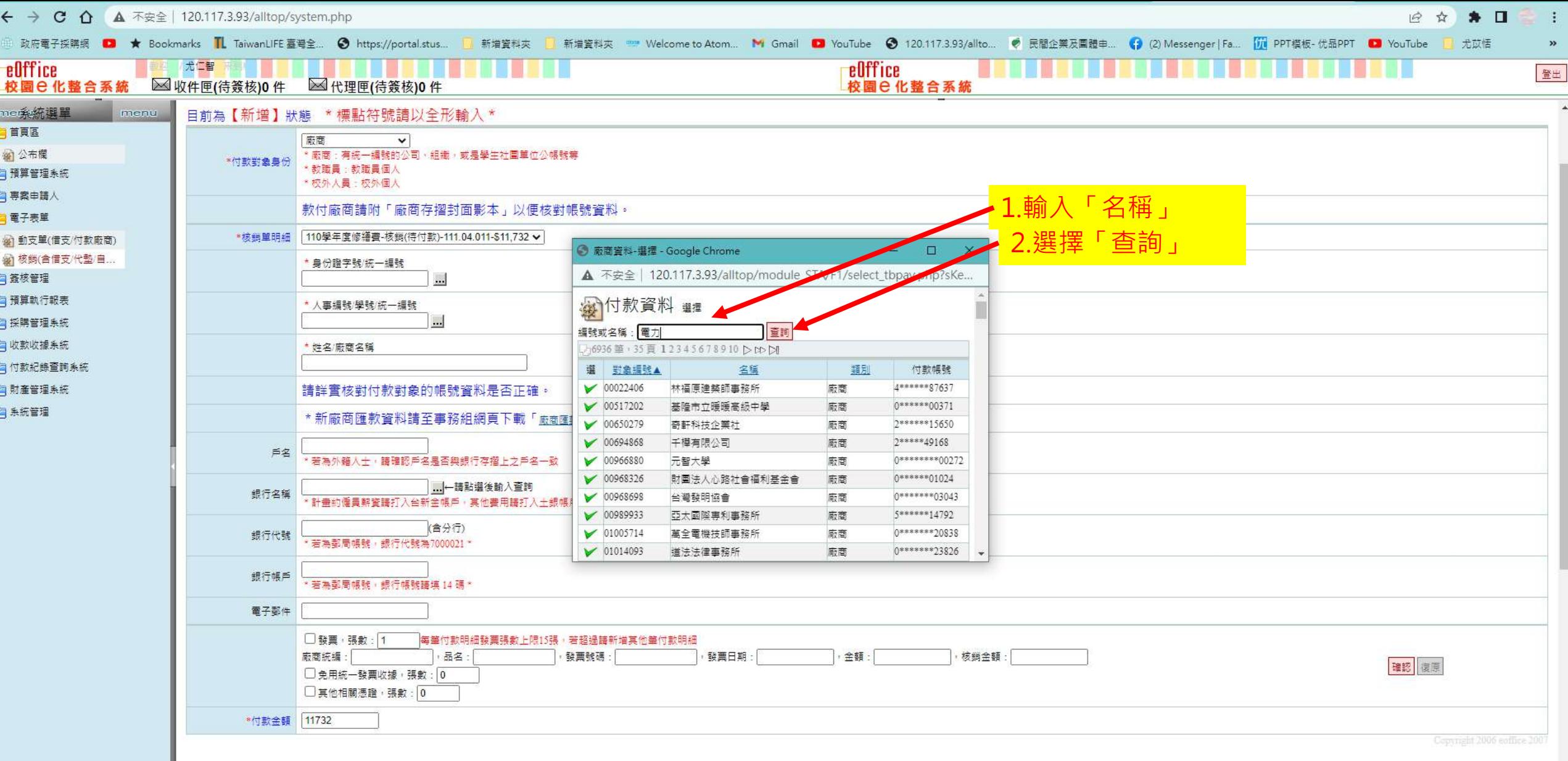

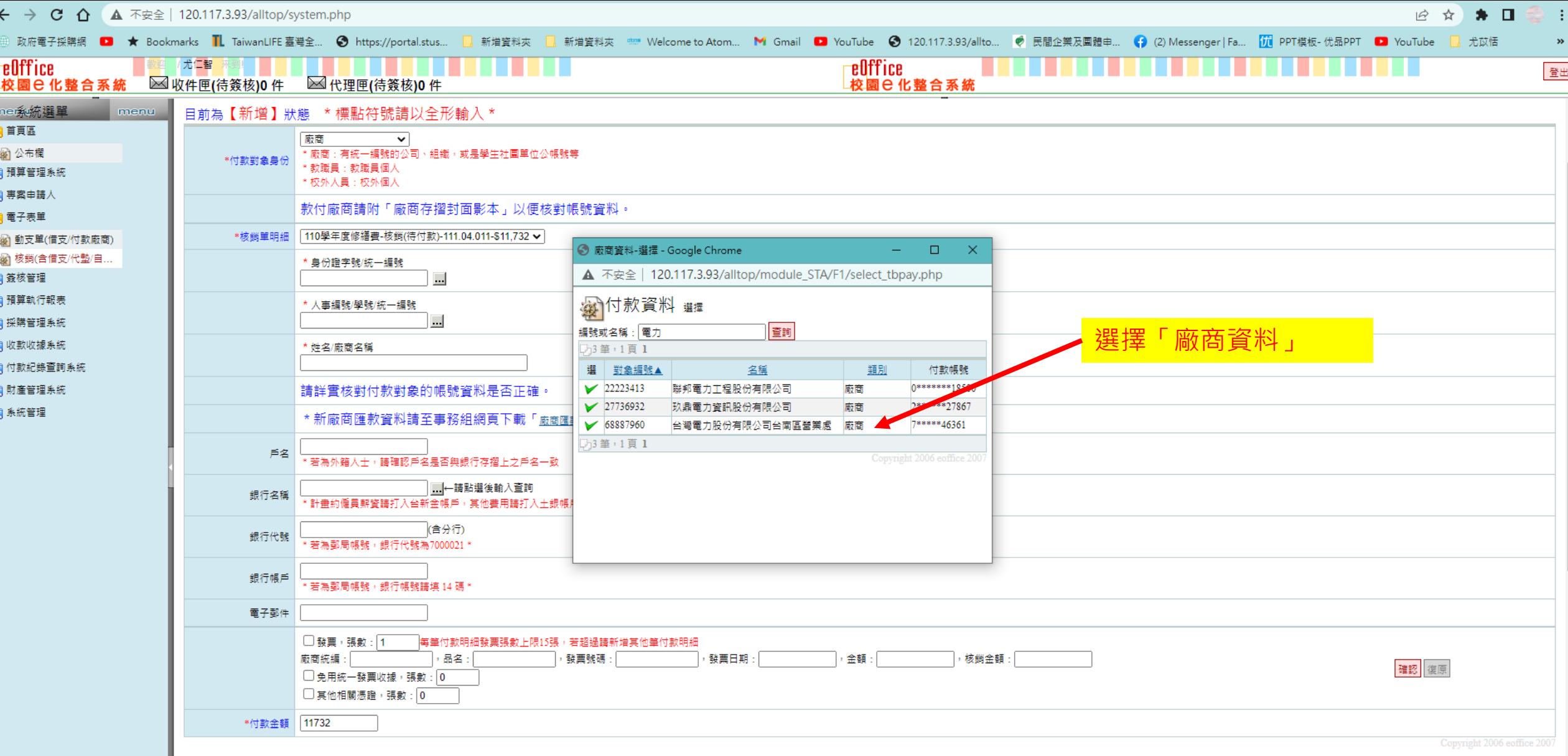

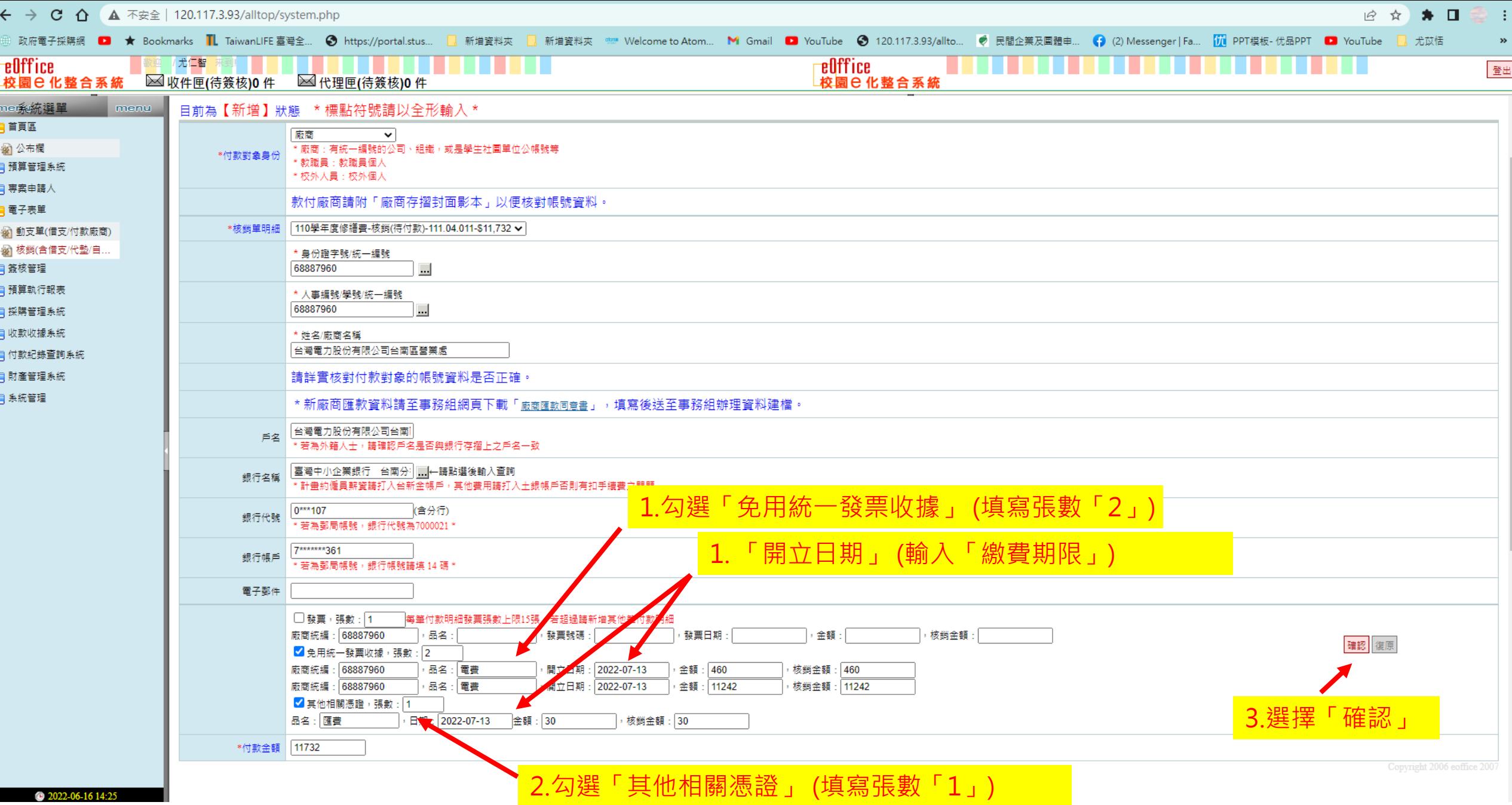

![](_page_23_Figure_0.jpeg)

![](_page_24_Figure_0.jpeg)

![](_page_25_Picture_26.jpeg)

![](_page_26_Figure_0.jpeg)

![](_page_27_Picture_6.jpeg)

![](_page_28_Picture_6.jpeg)

![](_page_29_Picture_16.jpeg)

![](_page_30_Picture_21.jpeg)

1. 糸統需使用彈跳視窗進行作業,請設定允許本糸統的彈跳視窗顯示,才能正常作業。

Copyright 2006 coffice 2007

![](_page_31_Picture_4.jpeg)

![](_page_32_Picture_4.jpeg)

#### E STA\_FORM\_BAK\_202206161430.pdf

ी मामा

 $1 - 7 - 1$ <u> Fritze</u>

![](_page_33_Figure_2.jpeg)

![](_page_33_Figure_3.jpeg)

![](_page_33_Figure_4.jpeg)

![](_page_33_Picture_23.jpeg)

![](_page_33_Picture_6.jpeg)

#### ▲ 不安全 | 120.117.3.93/cgi-bin/fastreport.dll/sid\_f12F34B89CEB74B40992A12FADE57A001/STA\_FORM\_BAK\_202206161430.pdf

![](_page_34_Figure_1.jpeg)

![](_page_34_Figure_2.jpeg)

![](_page_34_Picture_13.jpeg)

![](_page_34_Picture_14.jpeg)

 $\pm$  6 :

![](_page_35_Figure_0.jpeg)

檢附相關資料送交憑證審查 1.黏貼憑證用紙 2.發票/收據 3.佐證資料

![](_page_36_Picture_11.jpeg)

Copyright 2006 coffice 2007

### 水電費核銷-驗收歷程

![](_page_38_Picture_43.jpeg)

#### 備註

1. 系統需使用彈跳視窗進行作業,請設定允許本系統的彈跳視窗顯示,才能正常作業。

Copyright 2006 eoffice 2007

 $\leftarrow$ 

٦. £ g)

ī1 Q) ş

愛愛 g)

a e

![](_page_39_Figure_0.jpeg)

備註

1. 系統需使用彈跳視窗進行作業,請設定允許本系統的彈跳視窗顯示,才能正常作業。

Copyright 2005 enfine 2007

![](_page_40_Figure_0.jpeg)

![](_page_41_Picture_18.jpeg)

上次異動:日期0人員0

2 系統管理

![](_page_42_Figure_0.jpeg)

△付款紀錄董詢系統

△財產管理系統 □ 系統管理

2022-07-18 13:57

![](_page_42_Picture_5.jpeg)

![](_page_43_Figure_0.jpeg)

![](_page_43_Picture_2.jpeg)

## THE END